Cah. O.R.S.T.O.M. série Hydrol., Vol. VI, nº 2, 1969.

F. MONIOD"

# Calcul automatique des paramètres de I'hydrogramme standard

Le programme POH 310 intitulé « Traitement de base des données limnigraphiques intégrales », fournit, à partir des relevés limnigraphiques intégraux et des données d'étalonnage, les débits correspondants, perforés sur les cartes modèle COH 312.

Le programme décrit par cet article a pour but d'extraire de ces données déja élaborées, les valeurs de quelques-unes des caractéristiques de crues ainsi que celles des paramètres de l'hydrogramme standard du cours d'eau étudié.

L'hydrogramme standard a été défini et étudié dans un article intitulé « Recherche d'un hydrogramme standard », publié dans le Cahier de I'O.R.S.T.O.M., série Hydrologie, no IV, 1, 1967, ainsi que dans un article de Marcel Roche « Essai de définition d'un hydrogramme standard », extrait de la publication de l'A.I.H.S., XII<sup>e</sup> Année, nº 4.1967, p. 19-33. Il ressort de ces études que la forme adoptée pour une crue unitaire est schématisée de la façon suivante :

- la branche ascendante est représentée par une droite;

- la branche descendante est représentée par un segment d'exponentielle décroissante.

Les trois paramètres fondamentaux qui définissent entièrement l'hydrogramme standard sont : le temps de base, le temps de montée, et le rapport « du débit maximal de ruissellement au débit moyen de ruissellement.

Si les crues à une seule pointe (dont certaines, éventuellement sont unitaires) peuvent subir sans préparation le calcul des trois paramètres, les crues complexes par contre, devront être préalablement décomposées en crues partielles. Avant d'exposer le traitement qui permet d'aboutir à ce résultat, il semble utile de définir certains termes employés et d'énoncer les hypothèses simplificatrices sur lesquelles on s'est appuyé. Ces hypothèses se justifient par le fait qu'il n'est pas question ici de réaliser une analyse fine des crues, mais plutôt de calculer systématiquement trois paramètres de définition que l'on estime dépendre des facteurs'géomorphologiques du bassin versant étudié ; la raison d'être de l'hydrogramme standard est du reste l'interpolation géographique au moyen de ces facteurs géomorphologiques.

<sup>\*</sup> Maître de Recherches de l'O.R.S.T.O.M.

# 1. - DÉFINITIONS ET HYPOTHÈSES

On a appelé « point-donnée 1) le couple de valeurs temps-débit attaché à un relevé. Un tel point est dit MINIMUM s'il est précédé par deux points aux débits supérieurs et suivi par deux points aux débits égaux ou supérieurs. Il est dit MAXIMUM s'il est précédé par trois points aux débits inférieurs et suivi par trois points aux débits égaux ou inférieurs. MINIMUM et MAXIMUM sont appelés « points-repères ». On teste deux points seulement dans la recherche d'un MINIMU mais trois points dans la recherche d'un MAXIMUM. On veut par là éviter autant d'aller chercher très loin les repères marquant notamment le début et la fin d'une crue, que de prendre en trop grande considération, systématiquement, des perturbations de très petite amplitude déformant peu l'hydrogramme. Enfin, on a toléré qu'un point-repère soit suivi (mais non précédé) d'un point à même débit pour fixer explicitement le choix du repère sur le premier des deux points qui encadreraient au lieu de la définir la véritable valeur extrême (maximale ou minimale) du débit.

On a qualifié de SIMPLES et de COMPLEXES des crues qui présentent respectivement une ou plusieurs pointes. Les crues complexes seront décomposées en crues PARTIELLES qui seront des crues simples théoriques. Telle qu'elle a été donnée, la définition de l'hydrogramme standard implique qu'une crue unitaire soit une crue simple. Il serait donc sans intérêt d'appliquer le présent programme à des cours d'eau ne satisfaisant pas cette condition. Cela étant dit, on fera l'hypothèse qu'une crue complexe n'est composée que de crues partielles de même forme, chacune d'elles rendant manifeste son passage par une pointe de l'hydrogramme complexe.

Le repérage d'une crue se fait entre les MINIMUMS de début et de fin de crue. Le repère initial est le repère final de la crue précédente. Le MINIMUM de fin de crue est celui qui se présente « un certain temps » après le MAXIMUM qui le précède. C'est là qu'on fait intervenir le réglage du programme. En dépouillant les limnigrammes, l'opérateur devra mesurer approximativement les temps de décrue et de montée des crues simples et en faire le rapport. La valeur qu'il fournira traduit l'asymétrie de l'hydrogramme. Elle sera affectée à la variable REGL que le programme utilisera pour faire la distinction entre les crues simples et les crues complexes. Il est probable que REGL sera voisin de 1 pour les très grands bassins dont la crue est assez symétrique, et s'accroîtra jusque vers 8 ou 10 pour des petits bassins aux montées de crue très rapides et aux décrues beaucoup plus longues. Il n'est pas indispensable d'apporter beaucoup de précision à la détermination de la variable de réglage. Il est bon pourtant d'avoir présent à l'esprit qu'une valeur choisie trop faible aurait pour effet de considérer les crues complexes comme une succession et non comme une composition de crues simples (d'où disparition des crues dites complexes), et qu'une valeur choisie trop élevée conduirait à ne retenir pour crues simples que celles qui sont très isolées (d'où prolifération des crues dites complexes et disparition presque intégrale des crues dites simples).

On a simplifié les fonctions de variations du débit en faisant l'hypothèse que :

- $-$  le débit de base du cours d'eau varie linéairement du début à la fin du ruissellement;
- pendant la décrue, postérieurement au point d'inflexion de l'hydrogramme, le débit décroît selon une loi exponentielle;
- Après la fin du ruissellement, le débit de tarissement décroît selon une loi exponentielle.

Sous ce titre figure la description de la logique du programme. Les noms des variables ainsi que les numéros d'instruction permettront au lecteur de suivre le développement des opérations sur la liste FORTRAN jointe.

#### Première étape (103-30).

Les données qui vont être traitées sont préparées et introduites en mémoire. Après la carte d'identification de la station et la carte de réglage, une carte de données est lue, puis vérifiée. Une erreur de station se décèle (16 et 160) lorsque apparaît une différence entre le numéro de code figurant sur la carte d'identification et le numéro reproduit en tête de chaque carte de données. Elle provoque l'impression de la localisation de l'erreur (1015) et l'arrêt du travail (999). Une erreur de séquence de carte se traduit par une différence entre le numéro d'ordre de la carte de données, lu sur celle-ci (KART), et le rang (NOCART) que doit occuper la carte de données. Elle provoque l'impression de la localisation de l'erreur (lOIO), l'abandon de toutes les données qui la précèdent la même année, et le traitement des seules données qui la suivent.

Les points-données sont alors tirés (DO 25) et indicés (10) pour permettre leur repérage. Pour ce faire, le quantième jour du relevé (JOUR) est comparé à celui du relevé précédent (JOK) et l'heure du relevé précédent (KHEUR) à 24 h 00 ou 1 440 minutes. Il est ainsi possible d'éliminer (20) de la suite des points-données les relevés effectués à 00 h 06 lorsque le relevé précédent figure la veille à 24 h 00 (18). L'indice de repérage (10) s'accroît d'une unité à chaque nouveau. point-donnée à conserver. Il est affecté à la date du relevé (JO), à l'heure du relevé (HEUR), au rang du jour du relevé (NJO) et au débit du relevé (DEB), lu en notation exponentielle spéciale (MANT et ICAR) et traduit en notation décimale (24). Lorsque trois points successifs présentent le même débit (241-242), le second est supprimé et son indice est affecté au troisième (243). Chaque carte de données est traitée successivement de la même façon. Lorsque se présente la carte blanche marquant la fin de la période, le programme fait imprimer l'en-tête du tableau annuel (30).

#### Deuxième étape (30-56).

Il s'agit ici de repérer les bornes de la crue, c'est-à-dire le premier MINIMUM, le premier MAXIMUM et le MINIMUM suivant. Le programme fait appel pour cela au sous-programme (MINMAX) qui, selon la valeur 2 OU 3 attribuée à l'indicateur (KI), définit la valeur de l'indice du minimum  $(KI = 2)$  ou du maximum  $(KI = 3)$  que l'on recherche. MINMAX prend la valeur de l'indice du premier point rencontré satisfaisant les conditions imposées. Si ce point n'existe pas, MINMAX prend la valeur zéro.

Le programme procède donc d'abord à la recherche du premier MINIMUM (MINI(LA)), puis à celle du premier MAXIMUM (MAXI(LA)) qui le suit. Celui-ci (36) ne peut être décelé qu'au-delà du troisième point. suivant le minimum, entraînant ainsi la présence obligée d'au moins deux points-données entre les deux points-repères, pour rendre possible la détermination de la droite de montée. Mais  $(42-45)$  s'il existe un autre MINIMUM entre MINI(LA) et MAXI(LA) le programme choisira pour premier maximum non pas le point précédemment identifié, mais  $(100 45)$  le point-donnée qui, placé entre les deux MINIMUM qui se suivent, présente le débit le plus élevé. Suit alors la recherche (46-55) du second minimum (MINI(LA  $+1$ ). De la même façon, s'il existe entre  $\text{MAXI(LA)}$  et  $\text{MINI(LA +1)}$  un autre  $\text{MAXIMUM}$ , le programme choisira pour second minimum non pas le point précédemment identifié, mais (DO 548) le point-donnée qui, placé entre les deux MAXIMUM qui se suivent, présente le débit le plus faible. Le dernier pointdonnée de la suite des relevés peut, a l'occasion, être pris pour second minimum, ou minimum de fin de crue (50) : mais en aucun cas il ne pourrait remplacer un premier minimum ou un premier maximum.

A la fin de cette phase de calcul, les trois premiers points-repères d'une crue sont, dans tous les cas, identifiés.

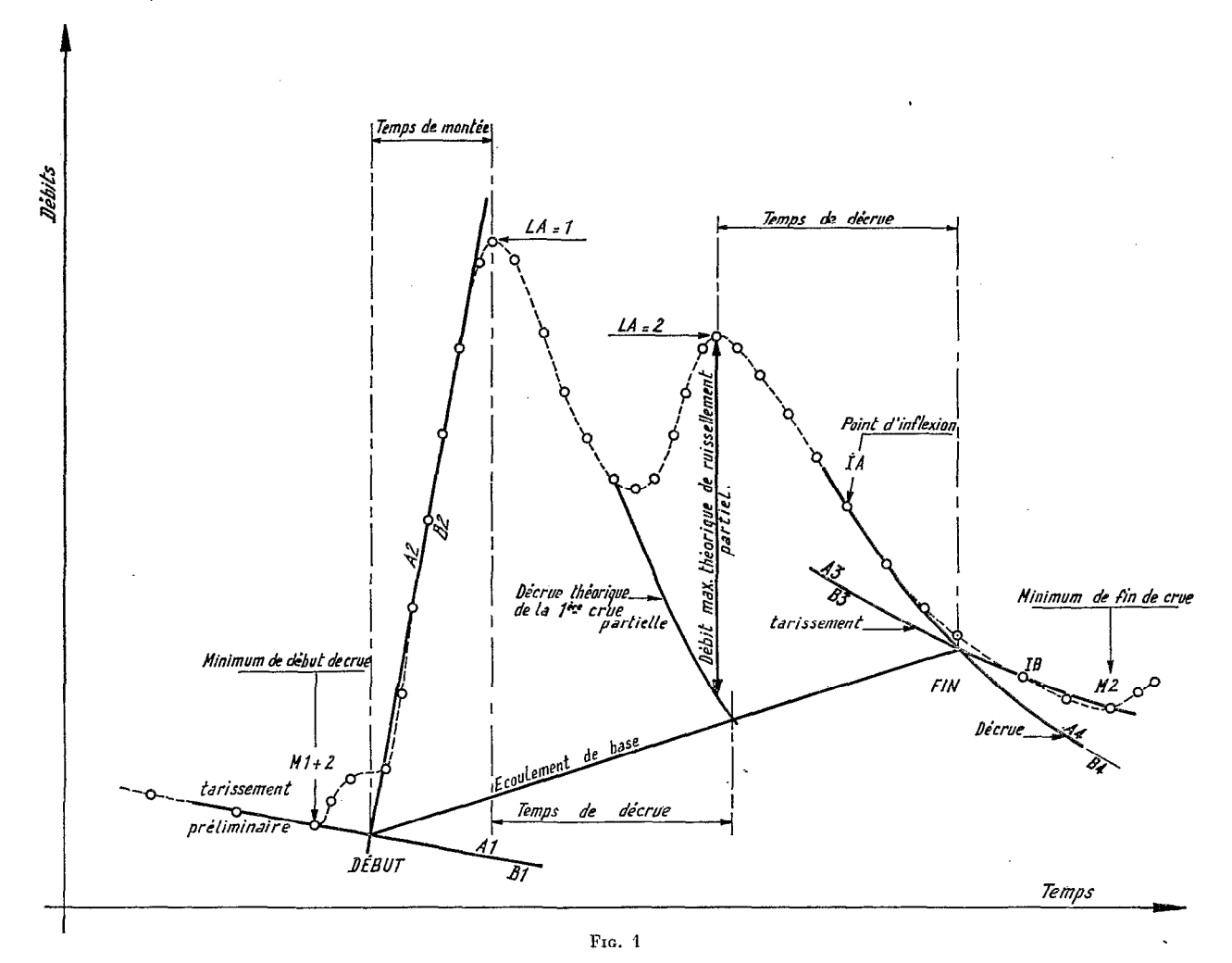

Troisième étape (56-619).

On se propose maintenant de déterminer le point DÉBUT de ruissellement et de calculer le temps de montée (TMONT) qui est égal, pour les crues simples comme pour les crues complexes, au temps qui sépare le point DÉBUT du premier maximum  $(MAXI(1))$ ; voir fig.1.

Le programme fait établir le vecteur temps (DO 60). Il traduit en abscisses linéaires (X(1)) les temps mentionnés a chaque relevé entre les minimums qui encadrent la pointe de crue. L'origine des temps (XINI) est fixée au premier minimum (MINI $(1)$ ). Puis s'opère le calcul des constantes (Al, Bl) de l'équation de la droite du tarissement précédant la crue, obtenue sur l'hydrogramme en joignant le minimum de début de crue au milieu des deux points le précédant. Ayant décidé de schématiser par une droite la montée de la crue, il a semblé en effet raisonnable de représenter également par une droite la courbe de tarissement préliminaire pour ne pas alourdir beaucoup, et sans grande nécessité, les calculs ultérieurs.

Pour déterminer ensuite la valeur des constantes (A2, B2) de l'équation de la droite de montée, le programme applique la méthode des moindres carrés (DO 611) à l'ensemble des pointsdonnées compris entre le minimum et le maximum, en prenant certaines précautions. D'abord on élimine le maximum lui-même car il s'éloigne forcément de la droite puisque l'hydrogramme s'infléchit à son voisinage. Ensuite on pondère chaque point-donnée par une variable (Z). On cherche en effet à bien ajuster la droite de montée au segment le plus représentatif de la branche ascendante de l'hydrogramme, sans s'encombrer des éventuels ruissellements annexes, préliminaires, qui masquent en début de crue le phénomène principal. On a choisi dans ce but d'attribuer au terme de pondération (Z) une valeur égale à la différence des débits du point-donnée à pondérer et au minimum de début de crue  $(MINI(1))$ . Ce point-repère est donc pondéré par zéro et s'élimine ainsi de lui-même de la série.

Analytiquement, si F(X) est la fonction que l'on cherche à déterminer, représentant les variations de Y en fonction de X, et si l'on pondère chaque couple de données expérimentales  $(X_i,Y_i)$  par la variable  $Z_i$ , on écrit :

$$
\mathbf{E}_{i} = \mathbf{Z}_{i} \ (\mathbf{Y}_{i} - \mathbf{F}_{i})
$$

où F dépend de plusieurs paramètres Ci. Le maximum de vraisemblance sera obtenu lorsque le système d'équations :

$$
\frac{\partial (\Sigma \varepsilon_i^2)}{\partial C_i} = 0
$$

sera satisfait. La résolution du système conduit aux valeurs suivantes pour les paramètres :

$$
a = \frac{\sum X_i Z_i^2 \sum Y_i Z_i^2 - \sum Z_i^2 \sum X_i Y_i Z_i^2}{\left(\sum X_i Z_i^2\right)^2 - \sum Z_i^2 \sum X_i^2 Z_i^2}
$$

$$
b = \frac{\sum X_i Y_i Z_i^2 \sum X_i Z_i^2 - \sum Y_i Z_i^2 \sum X_i^2 Z_i^2}{\left(\sum X_i Z_i^2\right)^2 - \sum Z_i^2 \sum X_i^2 Z_i^2}
$$

Ces éléments sont calculés par le DO 611.

Le point DÉBUT se situe à l'intersection des deux droites précédemment définies ; ses coordonnées sont calculées (613-615) dans le cas général. Mais plusieurs cas particuliers peuvent se présenter :

- si le point d'intersection est antérieur au premier minimum de crue, c'est le minimum lui-même (612-615) qui sera choisi pour point DÉBUT. La même solution serait adoptée au cas où le point d'intersection serait postérieur au premier maximum (618),

- si l'ordonnée du point d'intersection se révèle négative, on refera le calcul (616-613) en adoptant pour tarissement préliminaire la droite à débit constant passant par le premier minimum de crue.

Le calcul du temps de montée est très simple (619).

#### Quatrième étape (619-622).

C'est une étape intermédiaire qui consiste à identifier le minimum marquant la fin de la crue. L'instruction :

62 IF(X(M2) - X(MX) - REGL 
$$
\star
$$
 TMONT) 621,622,622

compare, au temps fixé par le réglage, celui qui sépare le maximum du second minimum. Si le second minimum se présente « trop tôt », c'est qu'on a affaire à une crue complexe. Dans ces circonstances le calcul est renvoyé à la seconde étape (302), l'indicateur de crue (LA) est augmenté d'une unité, les trois points-repères ultérieurs sont identifiés. Le calcul des constantes (A1,BI et A2,B2) est évité (IF (LA-l)), et les nouveaux résultats sont confrontés une seconde fois avec le réglage (62). Tant que les résultats ne satisferont pas les conditions du réglage, le programme fera poursuivre l'investigation des points-repères, accroissant I'indicateur de crue (LA) d'une unité à chacune de ses manœuvres. (L'instruction DIMENSION, en tête du programme, en limite à 10 le nombre, mais rien n'empêche de modifier cette valeur).

A la fin de cette étape, le programme a permis de calculer le temps de montée, le nombre de pointes de la crue, de déterminer les coordonnées du point DÉBUT, et d'identifier tous les pointsrepères dont le dernier maximum (MX) et le minimum de fin de crue (M2).

#### Cinquième étape (622-765).

II est alors possible de déterminer le point FIN de ruissellement, de calculer ses coordonnées ainsi que la durée de la décrue. Cela se fera en deux temps : l'étude du tarissement d'abord, puis l'étude de la décrue.

 $\mathbf{r}$ 

Pour se rapprocher d'emblée de la phase de tarissement, on détermine (DO 63) l'indice (N2) du premier point-donnée dont la distance à la pointe de crue est supérieure au temps de montée. Entre ce point et le minimum de fin de crue (ou son prédécesseur (M3) si le débit du minimum est nul), on ajuste une droite logarithmique qui représentera la loi de tarissement. Le programme fait appliquer (DO 65) la méthode des moindres carrés en prenant soin d'adopter pour carré de la variable de pondération la différence des abscisses du point-donnée à pondérer et du premier.point (N2) de la série. Ainsi l'ajustement sera plus serré au voisinage du minimum qu'en fin de décrue et la droite logarithmique plus représentative du tarissement que de la décrue. On détermine alors l'indice IB du premier point placé sur ou au-dessous de la droite logarithmique précédemment définie. Les points postérieurs à celui-là font en majorité partie du tarissement. Aussi (DO 66) on ajustera aux points-données compris entre IB et M2 une droite logarithmique qui sera prise pour courbe de tarissement. La méthode des moindres carrés appliquée sans pondérer les pointsdonnées, permet de calculer les constantes (A3 et B3) de l'équation de cette courbe.

Les points antérieurs à IB font en majorité partie du ruissellement. Entre la pointe de crue et le point IB, le programme identifie le point-donnée (IA) le plus proche du point d'inflexion de I'hydrogramme. C'est le point pour lequel la différence première (DELTA) est la plus grande valeur absolue. On a posé par hypothèse qu'entre les points IA et IB, le débit de décrue décroissait exponentiellement. Comme la suite du calcul demande que l'on dispose d'au moins un point intermé-'diaire entre IA et IB, le programme fera déplacer éventuellement d'un cran (701) le point IB pour satisfaire cette condition. Au cas où le point IB porterait un débit nul, c'est lui qui serait pris pour point FIN de ruissellement (76) car il serait lui-même minimum de fin de crue. Mais dans le cas général on ajuste aux points-données compris entre IA et IB une droite logarithmique représentant la décrue. Le programme fait encore appliquer la méthode des moindres carrés (DO 75) sans qu'il soit besoin de pondérer les points-données qui font en principe tous partie de la décrue ëxponentielle. L'équation de la droite logarithmique de décrue est définie par les valeurs des deux constantes A4 et B4.

Le point d'intersection des deux droites logarithmiques de tarissement et de décrue matérialise la FIN du ruissellement. Encore faut-il que ce point existe, soit postérieur à IA, et antérieur au minimum de fin de crue.

Si les deux droites logarithmiques ne se coupent pas (756) on estime qu'on a affaire à une crue complexe non terminée. Le calcul est alors renvoyé à la 4e étape.

Si le point d'intersection est antérieur à IA on prendra pour courbe de tarissement la droite à débit constant passant par le minimum de fin de crue, si, de plus, ce débit est nul, le minimum de fin de crue sera pris pour point FIN de ruissellement (755-754).

Si le point d'intersection est postérieur au minimum, c'est encore le minimum qui sera choisi pour point FIN (76).

Dans le cas général, le programme fait calculer les coordonnées du point FIN (757) et le temps de décrue (765).

#### Sixième étape (765-DO 89).

Maintenant que la crue est entièrement définie, il s'agit de calculer le volume de ruissellement, le temps de base et le temps de ruissellement de cette crue ; voir fig. 2.

On appelle Il l'indice du point-donnée immédiatement postérieur au point DÉBUT (78) et I2 celui du troisième point-donnée précédant le point FIN (80). L'hydrogramme est alors linéa-

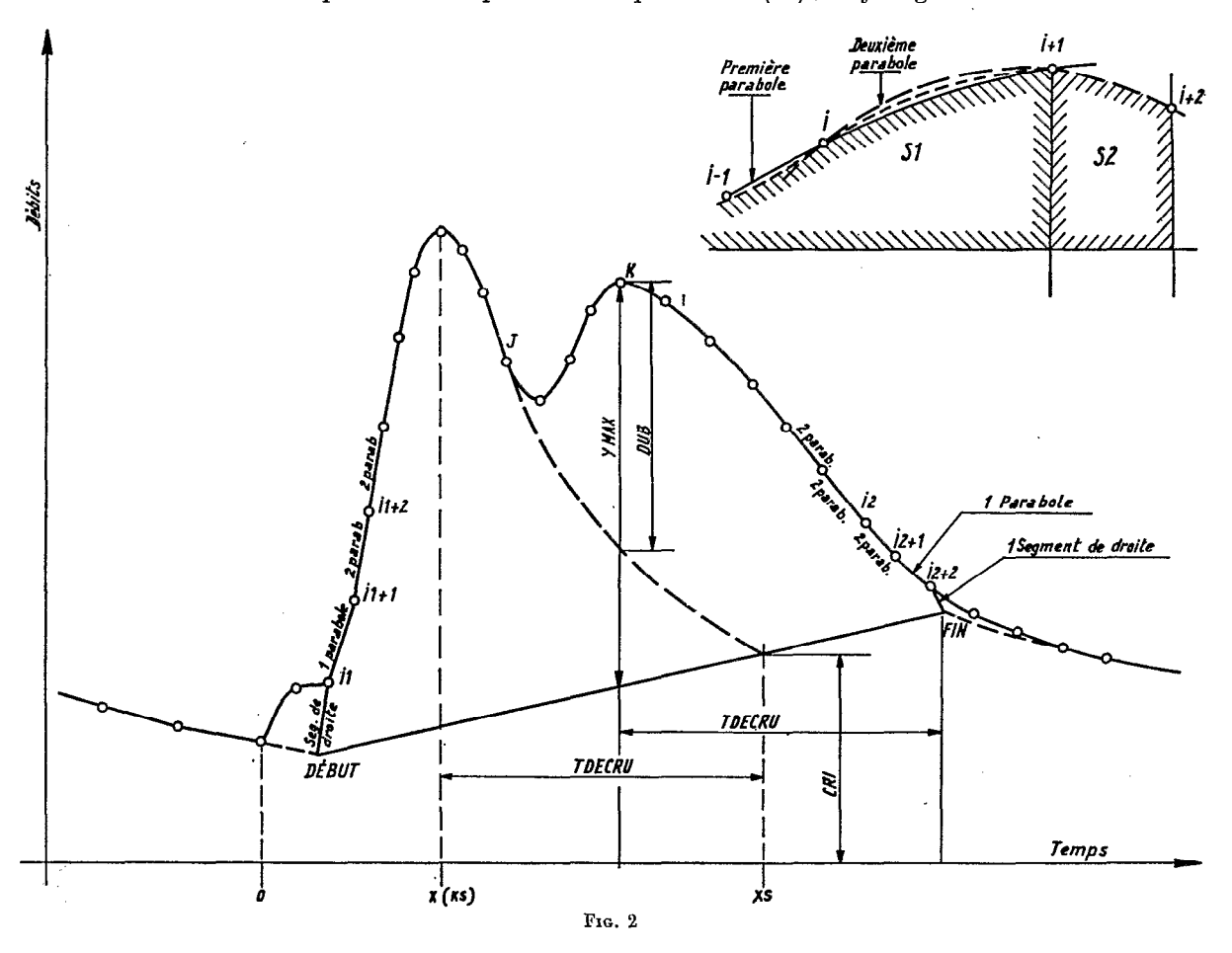

risé entre les points DÉBUT et I1 d'une part,  $12 + 2$  et FIN d'autre part. Puis on fait passer des paraboles par les suites successives de trois points-données consécutifs :

11,  $11 + 1$ ,  $11 + 2$ ;  $11 + 1$ ,  $11 + 2$ ,  $11 + 3$ ; ...;  $12 - 1$ ,  $12$ ,  $12 + 1$ ; et  $12$ ,  $12 + 1$ ,  $12 + 2$ .

L'équation de chaque parabole (DO 83) est définie par ses trois coefficients (A, B, C), puis intégrée entre deux points-données consécutifs. On a appelé S2 la valeur (83) de l'intégrale entre les points indicés  $1+1$  et  $1+2$ , et S1 la moyenne entre l'ancienne (première parabole) et la nouvelle (seconde parabole) valeur de l'intégrale  $(82)$  entre les points indicés I et  $\hat{I}+1$ , moyenne que l'on cumule à la précédente. En d'autres termes (voir le cartouche de la figure 2) par deux points consécutifs de l'hydrogramme on a fait passer deux paraboles : l'une s'appuyant sur le point précédant le couple, l'autre sur le point suivant. Chacune des deux paraboles intégrée entre les deux points consécutifs fournit une certaine valeur. On a pris la moyenne des deux valeurs obtenues et on a procédé ainsi de proche en proche de  $11 + 1$  à  $12 + 1$ . En effet, entre les points Il et Il + 1 d'une part,  $12 + 1$  et  $12 + 2$  d'autre part on n'a fait passer qu'une seule parabole,

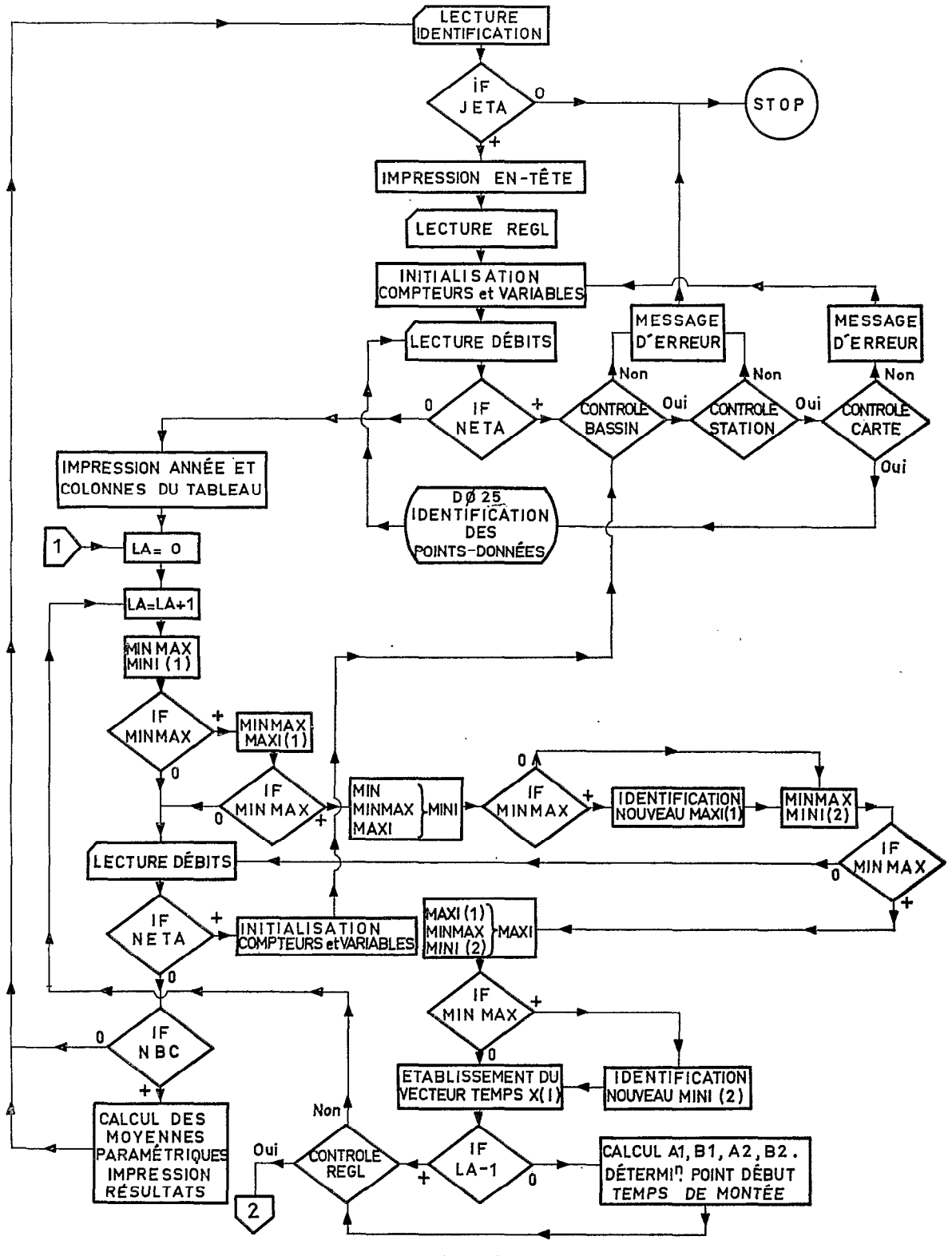

FIG. 3-1.

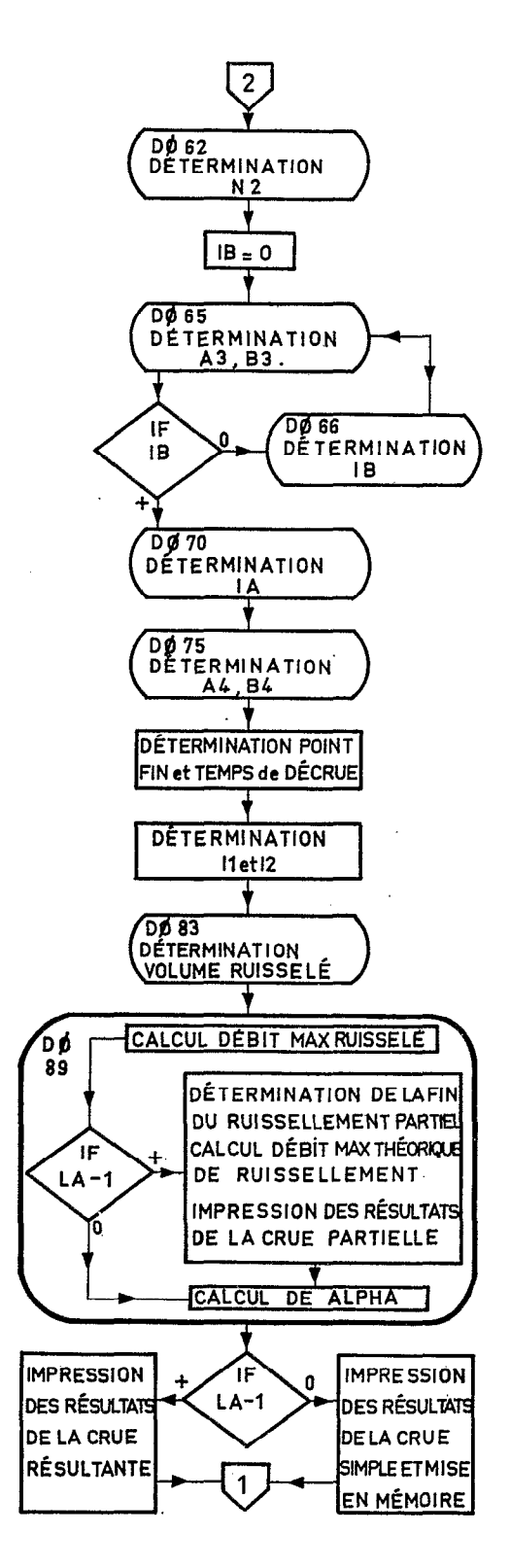

## FUNCTION MINMAX (IT, IX, KI)

IT et IX sont Les bornes de La suite à explorer Si KI = 2 on recherche un MINIMUM Si KI=3 on recherche un MAXIMUM

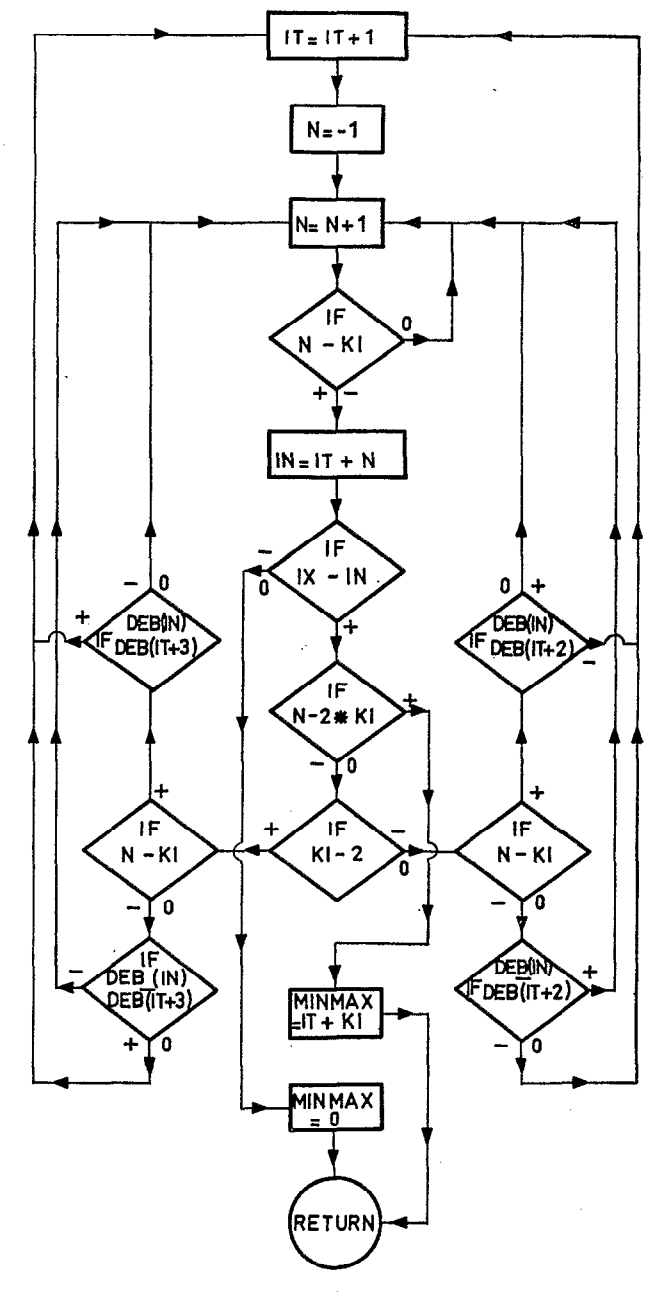

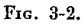

et c'est, dans chacun de ces cas, l'unique valeur de l'intégrale que l'on retient. Enfin, entre le point DÉBUT et I1 d'une part, entre  $12 + 2$  et le point FIN d'autre part, on a mesuré la surface de deux trapèzes ayant pour bases les ordonnées de ces quatre points. Il sufht alors de retrancher au résultat global la surface du trapèze ayant pour bases les ordonnées des points DÉBUT et FIN (représentant le volume dû a l'écoulement de base) et de multiplier le résultat par 60 car les temps sont exprimés en minutes et les débits en m<sup>3</sup>/s, pour obtenir la valeur du volume ruisselé exprimée en mètres cubes.

Le temps de ruissellement de la crue est celui qui sépare le point FIN du point DÉBUT ; le temps de base est simplement égal à la somme du temps de montée et du temps de décrue. Pour une crue simple, le temps de ruissellement est égal au temps de base.

#### Septième étape (DO 89-90).

Après que les crues complexes auront été décomposées en crues partielles, le programme fera procéder au calcul des débits de ruissellement maximaux réels et théoriques, et du coefficient a.

Chaque pointe de la crue est identifiée par la date et l'heure exacte de son passage (DO 89) ainsi que par son débit maximal réel de ruissellement (YMAX). Pour décomposer les crues complexes on reporte, postérieurement à chaque pointe de l'hydrogramme un intervalle de temps égal au temps de décrue déterminant ainsi, sur la droite d'écoulement de base des points de coordonnées XS, CRI, matérialisant les FIN successives de chaque ruissellement partiel. Pour être très précis, il faudrait encore reporter antérieurement à chaque pointe de crue un intervalle de temps égal au temps de montée, chercher sa trace sur l'hydrogramme et déterminer ainsi les DÉ-BUT successifs de chaque ruissellement partiel. Mais on a estimé qu'un. procédé aussi rigoureux ne serait efficace que si le temps de montée était connu avec une grande précision. II n'en est pas ainsi par suite des schématisations successives que l'on a adoptées. En conséquence, s'appuyant sur le fait qu'un DÉBUT de ruissellement partiel intervient semble-t-il un peu avant que ne s'accuse un minimum intermédiaire, on a choisi pour matérialiser le DÉBUT de ruissellement partiel, (85) le point-donnée (J) qui précède immédiatement le minimum. La droite logarithmique joignant le point J au point de coordonnées XS, CRI, représentera par conséquent la courbe de décrue \_ théorique de la crue partielle: Le calcul sera effectué de cette façon de la première à l'avant-dernière pointe de crue (Ia dernière décrue est connue : c'est celle de l'hydrogramme).

 ${\rm Le}$  débit maximal théorique de ruissellement (DUB) d'une crue partielle est mesuré entre la pointe de crue et sa trace sur la décrue théorique précédente quand elle existe ou, quand elle n'existe pas ou n'existe plus, entre la pointe de crue et sa trace sur la droite d'écoulement de base ,(84-86).

C'est alors qu'intervient l'hypothèse simplificatrice faisant coïncider les pointes de l'hydrogramme complexe avec le passage des différentes crues partielles composantes :

Toutes les crues partielles composant une crue complexe ont les mêmes valeurs paramétriques.

#### Ainsi :

 $-$  le temps de montée a été mesuré entre le point DÉBUT et la première pointe de l'hydrogramme ;

- le temps de décrue a été mesuré entre la dernière pointe de l'hydrogramme et le point FIN de ruissellement ;
- $-$  le coefficient  $\alpha$  est également commun à toutes les crues composantes. Si l'on écrit en minuscules indicées les variables relatives aux crues partielles composantes, et en majuscules celles relatives à la crue complexe résultante, on dispose des équations suivantes où  $V$  et v sont des volumes ruisselés, q des débits de ruissellement et T le temps de base :

$$
v(i) = qmoy(i) \times T = \frac{1}{\alpha} \times qmax(i) \times T
$$
  

$$
V = \sum v(i) = \frac{1}{\alpha} \times T \sum qmax(i)
$$
  

$$
\alpha = \frac{T}{V} \sum qmax(i).
$$

ou encore

Il n'est donc utile de calculer que la somme des débits maximaux théoriques de ruissellement des crues partielles composantes (89).

Le programme fait ensuite imprimer les résultats (88,890,891). Lorsqu'il s'agit d'une crue simple, il met en mémoire les valeurs des paramètres (STM, STB, SALP) pour en calculer plus tard les moyennes. Il renvoie ensuite le programme à la seconde étape (GO TO 301) pour étudier une nouvelle crue.

#### Huitième étape (90-999).

Lorsque le lecteur de carte a rencontré la première carte blanche, le programme a fait aborder au calcul la seconde étape. En fin de calcul, on fait lire (100) la carte suivante, Perforée, elle indique qu'une nouvelle série de données concernant la même station commence : le programme va donc se répéter (GO TO 16). Blanche, elle signifie que les données concernant la station étudiée sont épuisées : le programme fera procéder au calcul des moyennes paramétriques des crues simples (177), imprimer le résultat, puis lire la carte suivante (GO TO 103). Perforée, c'est la carte d'identification d'une nouvelle station : le programme se répétera depuis le début. Blanche, elle signifie que toutes les données que l'on a soumises au traitement du programme sont épuisées : le travail est terminé (999).

La figure n<sup>o 3</sup> rappelle schématiquement la logique externe du programme.

# III. - PRÉSENTATION DES CARTES DE DONNÉES

Les cartes de données doivent être présentées dans l'ordre suivant :

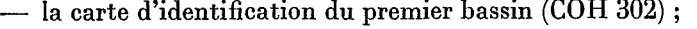

- $-$  la carte REGL;
- $-$  les cartes de données de la première année (COH 312);
- une carte blanche ;
- les cartes de données de la seconde année ;
- une carte blanche ;

- les cartes de données de la dernière année;

- deux cartes blanches ;

- la carte d'identification du second bassin;

- les cartes de données de la dernière année du dernier bassin ;

. . . . . . . . . . . . . . . . . . . . . . . . . . . . .

. . . . . . . . . . . . . . . . . . . . . . . . . . . . .

- trois cartes blanches.

. . . . . ...\*..

. . . . . . . . . . .

# IV. - RECOMMANDATIONS POUR LE DÉPOUILLEMENT DES LIMNIGRAMMES

Le traitement des relevés limnigraphiques intégraux exige un minimum de deux relevés par jour, l'un à 0 h 00, l'autre à 24 h 00.

Mis à part cet impératif, il est inutile de multiplier les points successifs à cote 'constante (un palier). Deux points suffisent : le début et la fin du palier.

Il est indispensable de pointer les repères (MAXIMUM et MINIMUM).

Sauf dans le cas où les variations de cotes sont très lentes, on n'a pas intérêt à espacer davantage les points-données, sous prétexte que le limnigramme est régulier, sans déformation. La détermination de la droite de montée, celle des courbes de décrue et de tarissement, seront en effet d'autant plus exactes que les points sont nombreux et judicieusement répartis.

Il y a lieu de multiplier les points au voisinage des repères importants et, au contraire, de ne pas insister exagérément sur de très faibles déformations.

Le programme admet au maximum 4 000 points-données par an et peut traiter des crues complexes présentant jusqu'à 10 pointes successives. (En changeant les instructions COMMON et DIMENSION on pourrait sans inconvénient modifier ces valeurs dans une certaine mesure).

Pour déterminer la valeur du coefficient de réglage REGL, on calcule la valeur approximative du rapport du temps de décrue au temps de montée des crues simples puis on vérifie sur les crues visiblement complexes que ce coefficient a été choisi suffisamment grand.

### V. - EXEMPLE D'APPLICATION

#### Crues du DJAJIBINE (Mauritanie).

Lë tableau 1. donne un exemple de résultats fournis par l'ordinateur. La variable de réglage REGL a été choisie égale a 4.

On peut remarquer que pour toutes les crues simples et pour toutes les premières crues partielles de crues complexes, le ruissellement maximal théorique est égal au maximum de ruissellement réel. Cela se produit aussi quelquefois pour la seconde crue partielle d'une crue complexe comme c'est le cas le 20-7-1967. Mais plus généralement le ruissellement maximal théorique des 2e, 3e etc., crues partielles est inférieur au ruissellement maximal réel.

D'autre part, pour connaître le volume de ruissellement partiel il suffit de répartir le volume global proportionnellement au débit de ruissellement maximal théorique.

La figure 4 montre la façon dont le programme a défini l'hydrogramme de la crue simple du 11 septembre 1967. De même la figure 5 montre la décomposition opérée par le programme sur la crue complexe du 14 septembre.

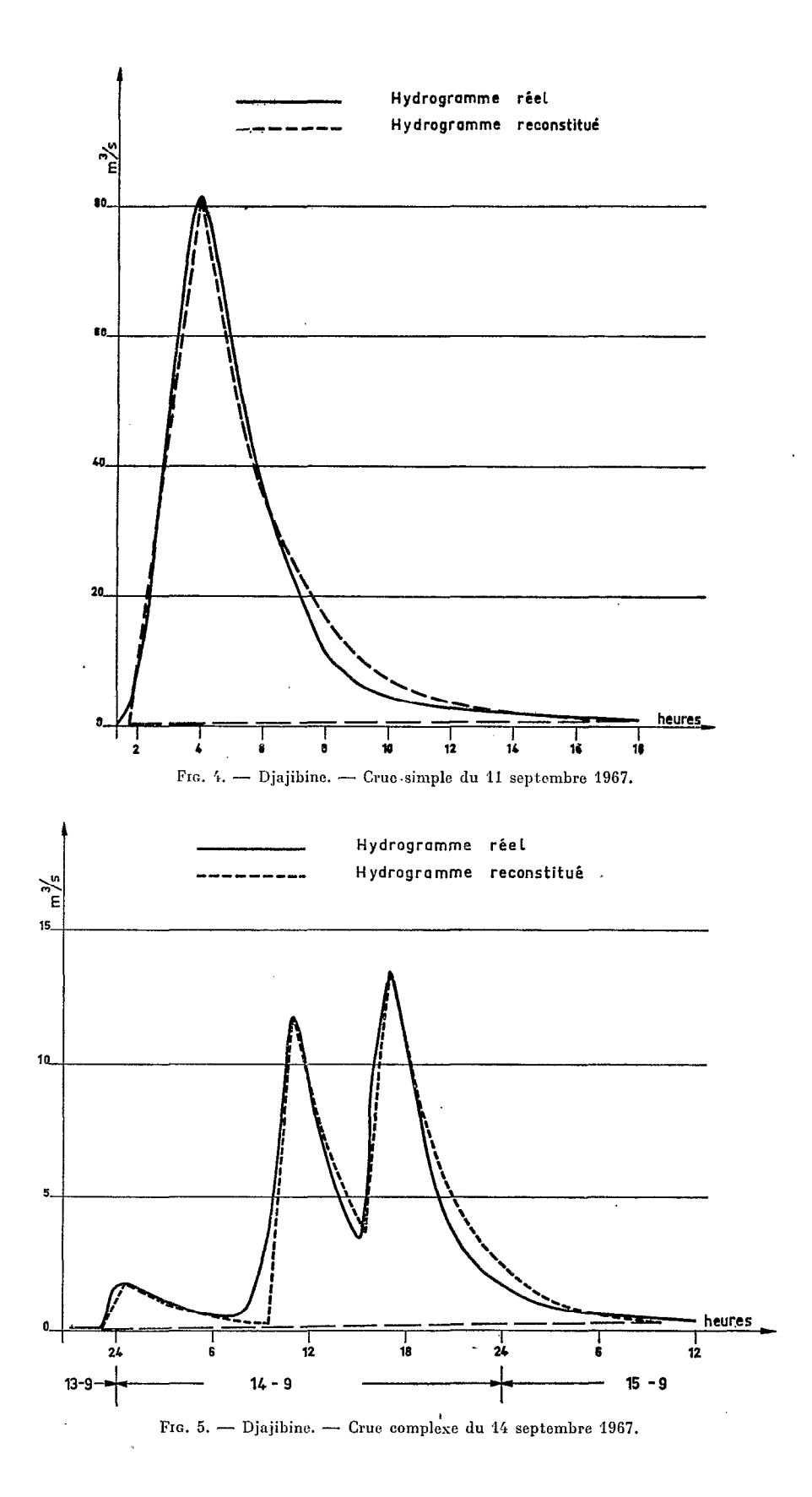

ANNEXES

# LISTE FORTRAN

#### **POH 501**

**POH 501** c<br>C CALCUL AUTOMATIQUE DES ELEMENTS DE L'HYDROGRAMME STANDARD INTEGER HEU, HEUR, HEURE<br>COMMON DEBI40001 DIMENSION JOUR(6), HEU(6), MIN(6), MANT(6), ICAR(6), FRAG(18), SOM(5), 1HEUR(4000), JO(4000), NJO(4000), X(4000), MAXI(10), MINI(10) 1. FORMATI212,14,1844)<br>2 FORMATI212,214,12,6(312,13,11),2X,14) 2 FURDALLALATION<br>3 FORMATIF4.2)<br>6 FORMATI4X,\*DATE – HEURE DEBIT NAX RUISST.MAX RUIST.MAX<br>1L.RUI – TEMPS – TEMPS ALPHA NATURE'/22X,\*'M3:S',6X,\*REEL M3:S<br>7THEO.M3:S – M3 – MONTEE – BASE',9X,\*'DE CRUE'/) VΟ 10 FORMAT(213,15,14, 1H \*,12,3(F9.3, 3X), F10.0, 2(15, 1H , 12), F7.3, \* SIMP **ILE** 71 THE FORMATIVO ',40X, 'ANNEE:', [4/]<br>14 FORMATIVO "OMOYENNES DES PARAMETRES ETABLIES SUR"+13, ' CRUES SIMPLES"<br>1,12X,2(13, 'H',12,2X), F7.3)<br>1891 FORMATIV CRUE COMPLEXE RESULTANTE', 155, F10.0, T75, 13, 'H', 12, F7.3,2X 1, COMPOSEE '/) 2010 FORMAT('OERREUR DE SEQUENCE CARTE NO:',14)<br>2015 FORMAT('OERREUR DE STATION NO:',212,14,' EN:',14,',CARTE NO:',14)<br>1880 FORMAT(213,15,14,'H',12,3(F9,3,3X),10X,2(15,'H',12),8X,'PARTIELLE'  $11$ 103 READ(5,1) JETA, 18AS, ISTAT, FRAG 103 READI 271106 INTERNATIONAL INC.<br>164 RRITE (6+9) JETA, IBAS, ISTAT, FRAG READ(5,3)REGL  $STB = 0$ .  $STM=0$  $NBC = 0$  $SALP=0$ NOCART=0  $105.10 = 0$  $JOK=0$ KHE UR=0  $NJO(1)=1$ 15 READ(5, 2) NETA, JBAS, NOSTA, JANN, MOIS, (JOUR (J), HEU(J), MIN(J), MANT(J), 11CAR(J) +J=1,6) +KART<br>IF(NETA)30,30,16 16 IF(100\*NETA+JBAS-100\*JETA-IBAS)1015,160,1015 160 IF(15TAT-NOSTA)1015,161,1015<br>1015 WRITE(6,2015)NETA,JBAS,NOSTA,JANN,KART 60 TO 999<br>161 NOCART=NOCART+1 IF(KART-NOCART)1010,162,1010<br>1010 WRITE(6,2010)KART NOCART=KART GO 'TO 105 162 MILL=JANN<br>DO 25. J=1,6<br>IF(JOUR(J))15,15,17 17 IF(100\*HEU(J)+MIN(J))15,18,22 18 IF(KHEUR-1440)22,20,15 20 IF(JOUR(J)-JOK) 25,15,25 22 10-10-1. JO(IO)=(JANN-(JANN/100)\*100)\*10000+100\*MOIS+JOUR(J) JOK=JOUR(J)  $\begin{array}{l} \text{JUE=300K(1)}\\ \text{HEUR(1D)=60*HEU(J)+MI} \\ \text{KHEIR=HEUR(1D)}\\ \text{IF(10-1)25,24,23}\\ \text{23 IF(0(1D)-J0(10-1))232,231,232}\\ \text{23 IF(0(1D)=NJ0(10-1))}\\ \text{RMS(1D)=NJ0(10-1)} \end{array}$  $60$  TO 24<br>232 NJ0(10)=NJ0(10-1)+1 232 NJ01110=NJ0110-11+1<br>
24 ND0110=ELOAT(MANT(J))\*10.\*\*{ICAR(J)-3)<br>
1F(I0-2)25<sub>4</sub>25,241<br>
241 IF(OEB(IO)-DEB(IO-1))25,242,25<br>
242 IF(DEB(IO)-DEB(IO-2))25,243,25<br>
242 IF(DEB(IO)-DEB(IO-2))25,243,25 243 DEB(10-11=DEB(10)<br>WJ0(10-11=NJ0(10)<br>J0(10-11=J0(10) HEUR(IO-1)=HEUR(IO)

 $501 - 1$ 

```
10 = 10 - 125 CONTINUE
     60 10 15
 30 WRITE(6,11) MILL
     WRITE(6,8)
     T = 0301 LA=0
     XINI=0.
302 LA=LA+1<br>MINI(LA)=MINMAX(IT,I0,2)
     IF(MINI(LA))100,100,36
 36 IT=MINI(LA)-1
     MAXI(LA)=MINMAX(IT,I0,3)
     IF(MAXI(LA))100,100,42
 42 MX=MAXI(LA)
     M1=MINI(LA)-2
     11 = M1 + 2M2=MINMAX(IT, MX, 2)-3
 IF(M2+3)49,49,43<br>43 QM=DEB(M1+2)
     DO 45, J=M1, M2<br>IF(OM-DEB(J+3)) 446, 446, 45
446 QM=DEB(J+3)
     MX = J + 345 CONTINUE
 46 MAXI(LA)=MX
 49. IT=MX-1
     MINI(LA+1)=MINMAX(IT, 10,2)
 IF(MINI(LA+1))100,50,55
 55 M2=MINI(LA+1)
     I = MX - 2NXI=MINMAX(IT, M2, 3)-1<br>IF(NXI+1)100, 56, 551
551 QM=DEB(MX)
     00 548 J=MX, MX1<br>TF(QM-DEB(J+1))548, 546, 546
546 QM=DEB(J+1)
     M2 = J + 1548 CONTINUE
 MINI(LA+1)=M2<br>56.DD 60 I=MI.M2
 60 XIII=FLOAT(1440*(NJO(II-NJO(M1+2))+HEUR(II)-HEUR(M1+2))+XINI
     KINI=X(M2)
      IF(LA-1)999,61,62
 61 A1=(DEB(M1)+DEB(M1+1)-2.*DEB(M1+2))/(X(M1)+X(M1+1))
     B1=DEB(M1+2)
     00 610 1=1,5610 SOM(I)=0.
     IMAX=MX-3DD 611 J=M1, IMAX<br>Z=DEB(I+2)-DEB(M1+2)
     SOM(1)=SOM(1)+Z*Z*X(1+2)SOM(2) = SOM(2) + Z * Z * DEB(I + 2)SOH(3)=SOH(3)+Z+Z<br>SOH(4)=SOH(3)+Z+Z<br>SOH(4)=SOH(5)+Z+Z*X(I+2)*0EB(I+2)<br>611 SOH(5)=SOH(5)+Z*Z*X(I+2)*X(I+2)<br>A2=(SOH(1)*SOH(2)-SOH(3)*SOH(4))/(SOH(1)*SOH(1)-SOH(3)*SOH(5))<br>B2=(SOH(4)*SOH(1)-SOH(2)*SOH(5))/(SOH(1)*SOH(1)-SOH(3
                                          \sim 1IF((81-82)/(A2-A1))612,612,613
612 XDEBU=X(M1+2)
613 XDEBU=(B1-B2)/(A2-A1)
615 YDEBU=A1*XDEBU+B1
     IF(YDEBU)616,617,617
616 A1=0.
     GO TO 613
617 XMAX=X(MX)
IF(XMAX-XDEBU)618,618,619<br>618 XDEBU=X(M1+2)
     YDEBU=DEB(M1+2)
619 TMONT=XMAX-XDEBU
                                                                                       \ddot{\cdot}\cdotLIMH=IFIX(TMONT/60.)
     LTMMN=IFIX(AMOD(TMONT,60.))
```
501.2

93  $\mathbf{s}$ 

```
62 IF(X(M2)-X(MX)-REGL*TMONT)621,622,622
621 IT=M2-3
    GO TO 302
622 DO 63 N2=MX - M2
    TF(X(N2)-X(MX)-TMONT)63,63,64
 63 CONTINUE
 64 DD 641 \bar{1}=1,5
641 SOM(I)=0.
    M3=M2TF(9EB(M21)645,645,646
645 M3=M3-1
646 IF(M3-N2-2) 647, 648, 648
647 N2=M3-2
648 DD 65 I = N2, M3
    Z = (X(1) - X(N2))<sup>**</sup>0.5
    SOM(1) = SOM(1)+Z*Z*X(1)SOM(2)=SOM(2)+Z*Z*ALOG(DEB(I))
    SON(3)=SON(3)+2+2<br>SON(3)=SON(3)+2+2<br>SON(4)=SON(4)+2+2+X(1)+ALOG(DEB(I))
 65 SOM(5)=SOM(5)+Z+Z+X(I)*X(I)
    TR = 0652 DO 653 I=1,5
653 SOM(1)=0.<br>DD 66'1=N2, M3
    IF(18)660,660,662
660 IF(DEB(I)-EXP(B3+A3*X(II))661,661,66
661 IB=I
662.SOM(1)=SOM(1)+X(1)
    SOM(2)=SOM(2)+ALOG(DEB(I))
    SOM(3)=SOM(3)+1.<br>SOM(3)=SOM(4)+X(1)*ALOG(DEB(1))
    SOM(5) = SOM(5) + X(1) * X(1)66 CONTINUE
    IF(18*(M3-18))651,76,651
 67 DELT0=0.
    DO 70 I=MX, IB
    DELTA=(DEB(I)-DEB(I+1))/(X(I+1)-X(I))
    IF(DELTA-DELTO) 70,68,68
 68 IA=I+1DELTO=DELTA
 70 CONTINUE
    IF(18-1A-2)701,702,702
701 IB=IA+2
702 DD 71 1=1,5
 71 SOM(1)=0.
    IF(DEB(IB))76,76,711
711 DD 75 I=IA, IB
    SOM(1)=SOM(1)+X(1)
    SOM(2)=SOM(2)+ALOG(DEB(I))
    SOM(3) = SOM(3)+1.SOM(4)=SOM(4)+X(I)*ALOG(DEB(I))
 75 SOM(5) = SOM(5) + X(1) * X(1)A4=(SOM(1)*SOM(2)-SOM(3)*SOM(4))/(SOM(1)*SOM(1)-SOM(3)*SOM(5))
    B4=(SOM(4)*SOM(1)-SOM(2)*SOM(5))/(SOM(1)*SOM(1)-SOM(3)*SOM(5))
    IF((B4-B3-X(IA)*(A3-A4))*(X(H2)*(A3-A4)-84+B3)1755,755,756
755 A3=0.
    IF(DEB(M2))76,76,754
754 B3=ALOG(DEB(M2))
756 IF(A4-A3)757,621,757<br>757 XFIN=(B4-B3)/(A3-A4)
    YFIN=EXPIIA3*84-A4*83)/(A3-A4))
    IF(X(M2)-XFIN)76,76,765
 76 XFIN=X(M2)
    YFIN=DEB(M2)
765 TOECRU=XFIN-X(MX)
    f=MINI(1)-1
 77 \bar{1} = 1 + 1IF(X(I)-XDEBU)77,77,78
 78 I1=I
    I = M X79 I=1+1
```
 $501.3$ 

```
IF(X(I)-XFIN)79,80,80
 80 12=1-3<br>52=0.
     S1={YDEBU+DEB(I1))/2.*(X(I1)-XDEBU)
     DO 83 Y=11,12
     A=({DEB(I}-DEB(I+1)}/(X(I)-X(I+1)}-(DEB(I)-DEB(I+2)}/(X(I)-X(I+2)}
   1)/(X(I+1)-X(I+2))
     B=(DEB(I)-DEB(I+1))/(X(I)-X(I+1))-A*(X(I)+X(I+1))
     C=DEB(I)-A*X(I)*X(I)-B*X(I)
     IF(52)81,81,82
 81 -S1=S1+(A/3.)*(X(I+1)**3-X(I)**3}+(B/2.)*(X(I+1)**2-X(I)**Z)+CRIXII
   1+1) - x(1)<br>60.70.83
 82 S1=S1+((A/3.)*(X(I+1)**3-X(I)**3)+(B/2.)*(X(I+1)**2-X(I)**2)+C*(X(
 02<br>11+1}-X(1}`}+S2}/2。<br>83  S2=(A/3。)*(X(1+2)**3-X(1+1)**3)+(B/2。}*(X(I+2)**2-X(1+1)**2)+C*(X(
     VOL=(S1+S2+(YFIN+DEB(I2+2))/2.*{XFIN-X(I2+2))-(YDEBU+YFIN)/2.*(XFI
    IN-YPF^{\text{R}}AI PHA = 0.LTRH=IFIX((XFIN-XDEBU)/60.)<br>LTRH=IFIX((XFIN-XDEBU)/60.))
     LTBH=IFIX((TMONT+TDECRU)/60.)
     LTBMN=IFIX(AMOD((TMONT+TDECRU)+60-1)
     DO 89 I=1,LA
     K=MAXI(I)
     IM0IS=J0(K)/100-(J0(K)/10000)*100
     JCRUE=JO(K)-{JO(K)/100)*100<br>HEURE=HEUR(K)/60
     IF(I-1)84,84,85
 84 DUB=YMAX
     IF(LA-1)999,89,88
 85 J=MINI(I)-1
    K5=MAXI(I-I)<br>X5= X(KS)+TDECRUIF(XS-X(K))84,84,86
 86 CRI=YDEBU+(XS-XDEBU)*{YFIN-YDEBU)/{XFIN-XDEBU)
 DUB=DEB(K)-DEB(J)*EXP(ALOGIDEB(J)/CRI)*(X(J)-XIK))/(XS-X(J)))<br>88 WRITE(6,1880)JCRUE,IMOIS, MILL, HEURE, MINUT, DEB(K), YMAX, DUB,LTMH,
   1LTMMN, LTBH, LTBMN
 89 ALPHA=ALPHA+DUB*60.*(THONT+TDECRU)/VOL
     IF(LA-1)999,890,891
890 WRITE (6,10) JCRUE, IMOIS, MILL, HEURE, MINUT, DEBIKI, YMAX, DUB, VOL, LTMH,
   1LTMMN, LTBH, LTBMN, ALPHA
    NBC=NBC+1
     STB=STB+TMONT+TDECRU
     STM=STM+TMONT
    SALP=SALP+ALPHA
 90 TT=M2-3
    GO TO 301
891 WRITE (6,1891) VOL, LTRH, LTRMN, ALPHA
GO TO 90<br>100 READI5,2)NETA,JBAS,NOSTA;JANN,MOIS,NJOURIJ),HEU(J),HINIJ),HANTIJ),
   1ICAR(J), J=1,6), KART<br>IF(NETA)101, 176, 101
176 IF(NBC) 103, 103, 177<br>177 LTBH=IFIX(STB/60./FLUAT(NBC))
    LTBMN=IFIX(STB/FLOAT(NBC))-60*LTBH
    LTMH=IFIX(STM/60./FLDAT(NBC))<br>LTMMN=IFIX(STM/FLDAT(NBC))-60*LTMH
     ALPHA=SALP/FLOATINBC)
     WRITE(6,14)NBC,LTMH,LTMMN,LTBH,LTBMN,ALPHA
    60 TO 103
101 10 = 0JOK=0KHEUR=0
    NJO(1)=1NOCART=0
    GO TO 16
999 STOP
    FND
```
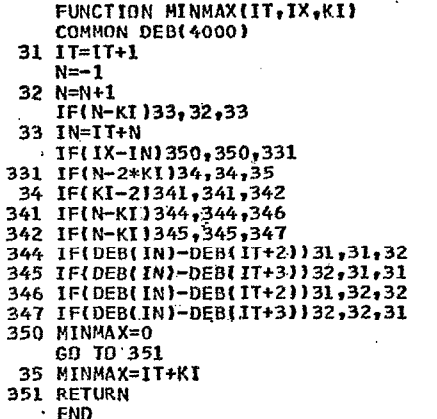

30267003

SENEGAL

DJAJIBINE

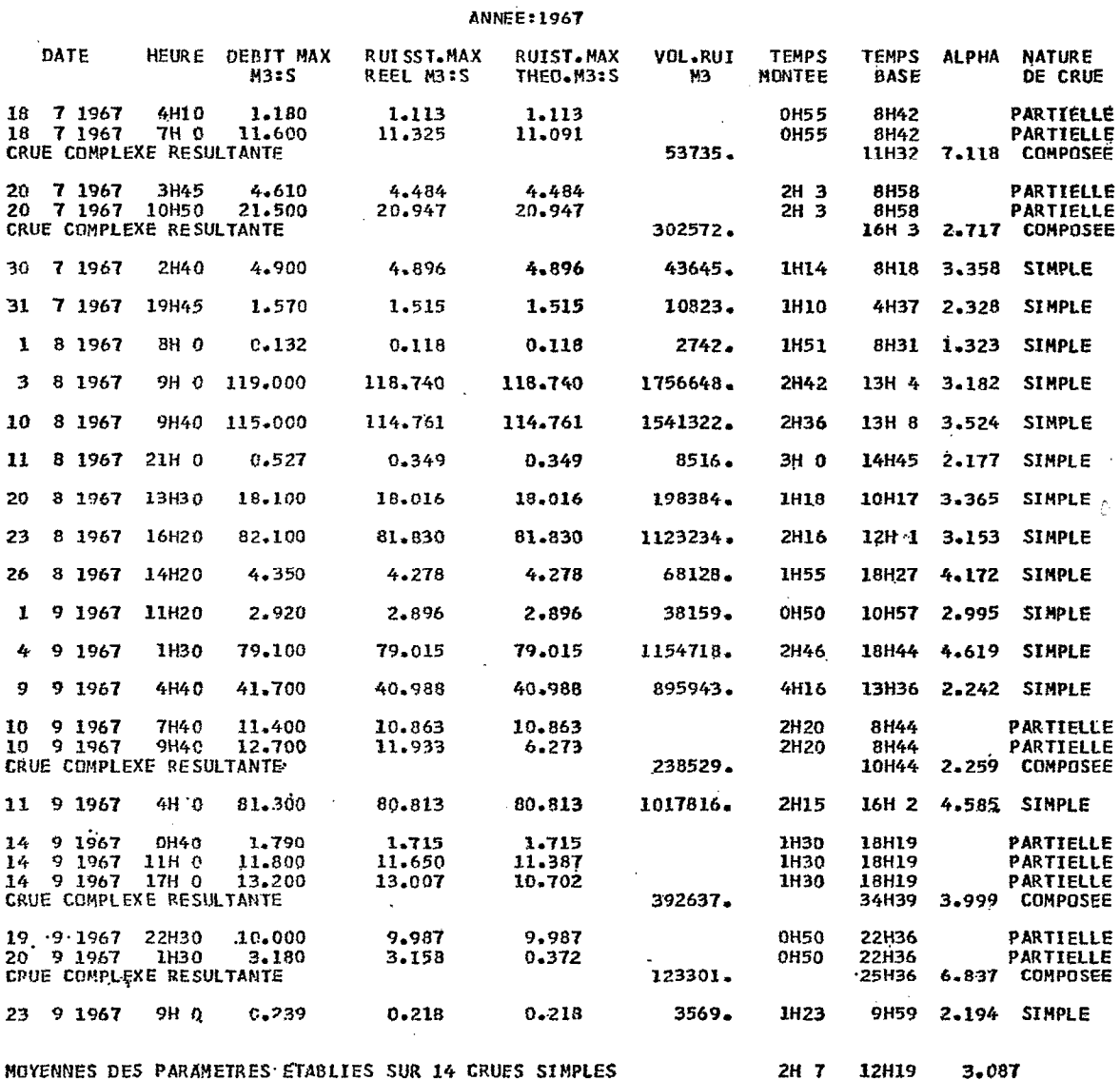

 $501.6$